Page 1 of 7

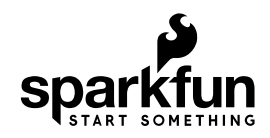

# Qwiic Shield for Arduino & Photon Hookup Guide

# Introduction

The Qwiic Shield (for Arduino or Particle Photon) is the first step in getting acquainted with SparkFun's Qwiic connect ecosystem. It connects the I<sup>2</sup>C bus (GND, 3.3V, SDA, and SCL) on your Arduino or Photon board to a series of SparkFun Qwiic connectors. The board already has the circuitry to convert the 5V given to the  $3.3V$  required by  $I^2C$  boards in our Qwiic ecosystem. The Arduino shield also has holes for mounting Qwiic boards. Since the Qwiic system allows for daisy chaining (as long as your devices are on different addresses) you can stack as many sensors as you'd like to create a tower of sensing power!

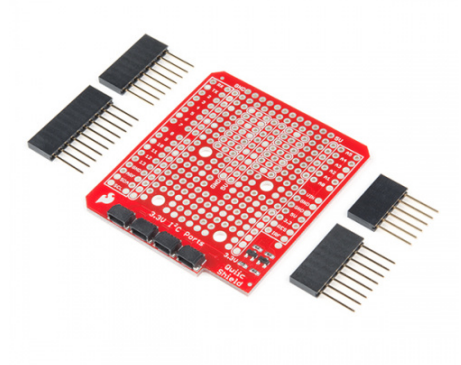

SparkFun Qwiic Shield for Arduino  $\bullet$  DEV-14352

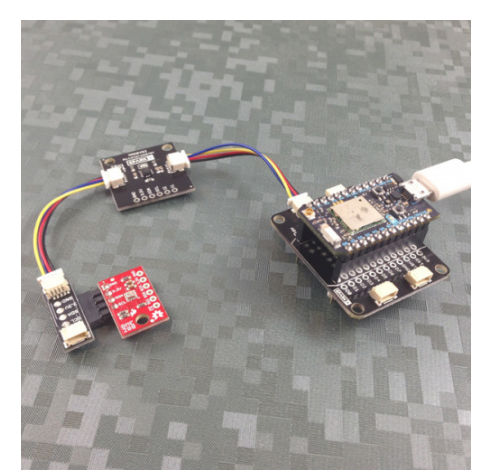

Qwiic Shield for Photon  $\bullet$  SPX-14202

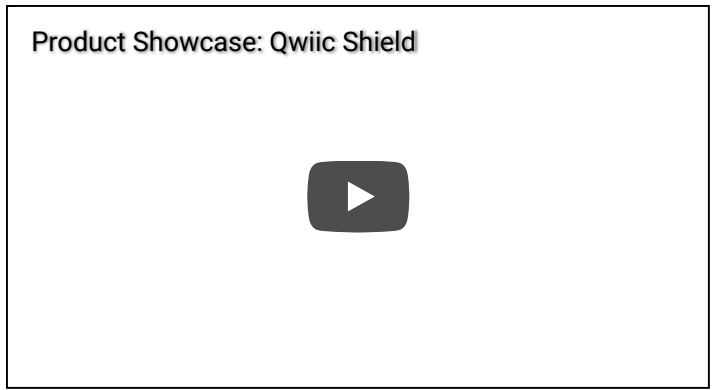

## Required Materials

To follow along with this hookup guide, you will need any Arduino with the R3 header footprint, or a Photon Board. This includes the Uno, RedBoard and many other Arduino compatible boards! Here are just a few of the compatible boards.

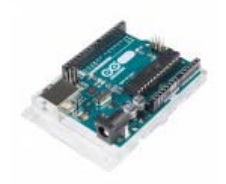

Arduino Uno - R3 DEV-11021

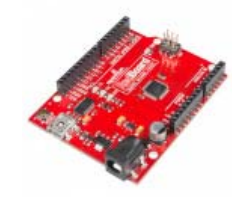

SparkFun RedBoard - Programmed with Arduino **O** DEV-13975

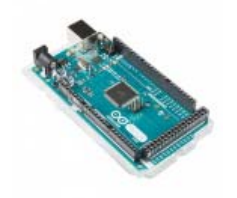

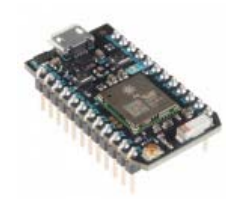

Arduino Mega 2560 R3 O DEV-11061

Particle Photon (Headers) WRL-13774

Now you probably didn't buy the Qwiic shield if you didn't have any Qwiic products to use with it, right? Well, if you don't have any Qwiic products, the following might not be a bad place to start.

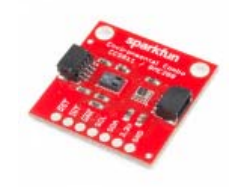

SparkFun Environmental Combo Breakout - CCS811/BME280 (Qwiic) SEN-14348

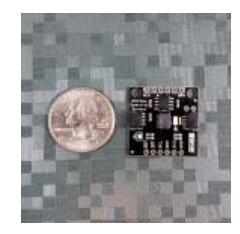

Qwiic Visible Spectral Sensor - AS7262  $Q$  SPX-14290

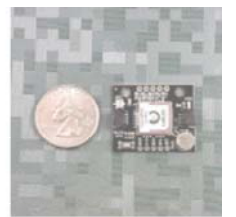

Qwiic GPS - Titan X1 Ø SPX-14312 ★★★★☆↑Retired

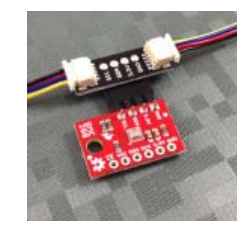

Qwiic Adapter  $\bullet$  SPX-14237

Finally, you'll need our handy Qwiic connectors to easily connect sensors to your Qwiic shield. Below are a few options.

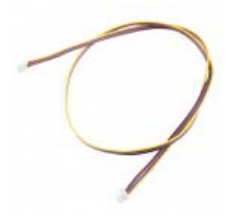

Qwiic Cable - 500mm  $Q$  PRT-14429

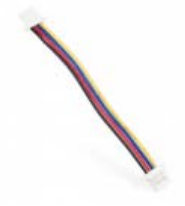

Qwiic Cable - 50mm  $Q$  PRT-14426

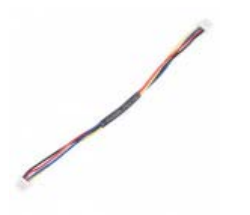

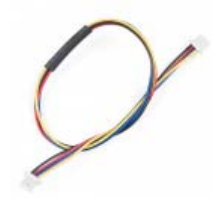

Qwiic Cable - 100mm  $Q$  PRT-14427

Qwiic Cable - 200mm  $Q$  PRT-14428

### Required Tools

You will need a soldering iron, solder, and general soldering accessories to solder the header pins to the Qwiic shield for Arduino.

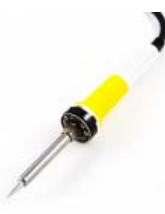

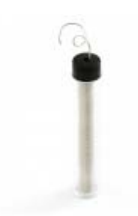

Soldering Iron - 30W (US, 110V) O TOL-09507

Solder Lead Free - 15-gram Tube O TOL-09163

#### Suggested Reading

If you aren't familiar with our new Qwiic system, we recommend reading here for an overview. We would also recommend taking a look at the following tutorials if you aren't familiar with them.

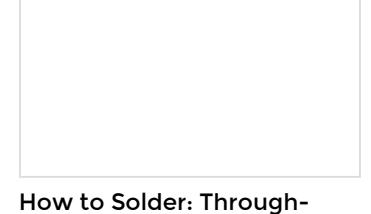

Arduino Shields

Hole Soldering This tutorial covers everything you need to know about through-hole soldering.

All things Arduino Shields. What they are and how to assemble them.

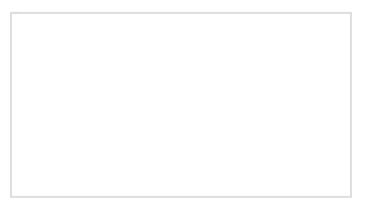

An introduction to I2C, one of the main embedded communications protocols in use today.

## Hardware Overview

#### Qwiic Shield for Arduino

The Qwiic Shield's have  $4x$  Qwiic connect ports, all on the same  $I<sup>2</sup>C$  bus. Logic level converters are included for the Qwiic connect port's SDA and SCL lines so you do not have to worry about using the Qwiic system with 5V (or 3.3V) devices.

In addition to this, a large prototyping area is included. As shown in the image below, the Qwiic shield for Arduino has a few neat features such as a few 3-by-1 rails to help with prototyping.

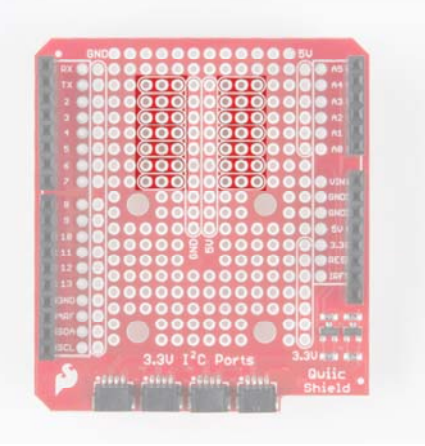

There are also buses for ground, 5V and 3.3V on the shield for Arduino outlined below.

| GND  | <b>5U</b>                                                    |
|------|--------------------------------------------------------------|
| 23.7 | ×<br>π<br>×                                                  |
| ¥    | a<br>σ                                                       |
|      | ß.<br>c<br>٠<br>٠                                            |
| Ð    | Æ<br>G,<br>ŧ                                                 |
|      | n.<br>×<br>o                                                 |
|      | r.<br>ö<br>a<br>r                                            |
|      | ε<br>٠<br>ъ<br>٠<br>o<br>O<br>o<br>Ŧ<br>o<br>UDA             |
|      | ø<br>71.78                                                   |
|      | ï<br><b>TEST</b><br>e<br>٠<br>٥                              |
|      | O<br>ö<br>G<br>ø<br>c<br>o<br>O<br>٥<br>6K                   |
|      | ۰<br>×<br>¢<br>o<br>ö<br>٠                                   |
| т    | o<br>a<br>τ<br>13                                            |
|      | 7<br>ö<br>c<br>c<br>×<br>۰<br>c<br>ø<br>c<br>¥<br><b>IST</b> |
| u    | ۰<br>ø<br>۰<br>٥<br>×<br>×<br>۰<br>٠<br>×<br>۰               |
|      | c<br>G<br>o<br>ø<br>G<br>Ξ<br>G<br>c<br>ø<br>B               |
|      | Ξ<br>о<br>Ξ<br>×<br>ø<br>×<br>G<br>o<br>G<br>7<br>G<br>ø     |
|      |                                                              |
|      | 3.31<br><b>C</b> Ports<br>Quiic                              |
|      | Shield                                                       |
|      |                                                              |

The headers also allow for every pin on the microcontroller of your choice to still be accessed through the female headers.

#### Qwiic Shield for Photon

The Qwiic shield for the Particle Photon also has buses for 3.3V and ground. However, they are much smaller.

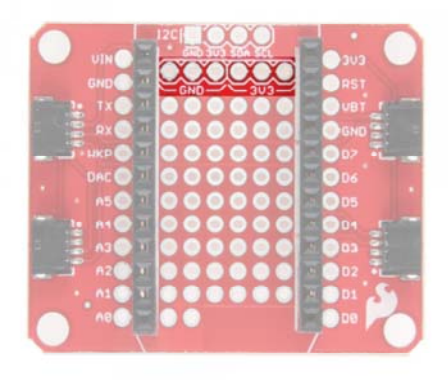

# Hardware Assembly

To get started with your Qwiic shield or Arduino, all you'll need to do is solder on headers. For a detailed description of how to do this as well as more information on Arduino shields, simply check out our Arduino shield tutorial. It'll get you going with attaching those headers to your shield properly.

Once you've attached headers to your Qwiic Shield for Arduino, you're ready to plug it into your Qwiic enabled board of choice. If you need to mount a Qwiic sensor, just grab a few standoffs and screws. Plug in any Qwiic enabled board and get going!

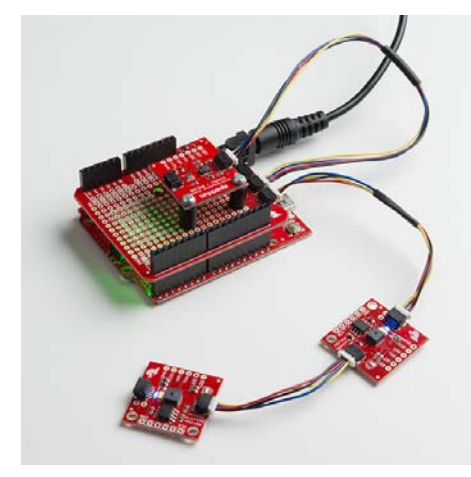

# Resources and Going Further

For more information, check out the resources below:

- Qwiic Shield for Arduino Schematic (PDF)
- Qwiic Shield for Arduino Eagle Files (ZIP)
- Product Showcase: Qwiic Shield for Arduino
- Qwiic System Landing Page
- Qwiic Shield For Arduino GitHub Repository

Now that you have your Qwiic shield ready to go, it's time to check out some of SparkX's Qwiic enabled products, many of which are on their way to becoming good old fashioned SparkFun products.

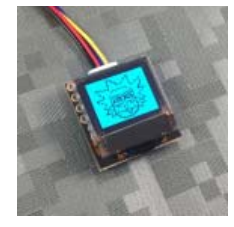

Qwiic Micro OLED  $@$  SPX-14269

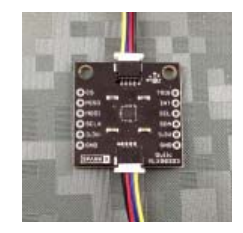

Qwiic Magnetometer - MLX90393  $Q$  SPX-14294

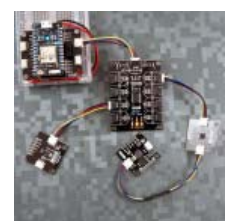

Qwiic Mux - PCA9548A **O** SPX-14293

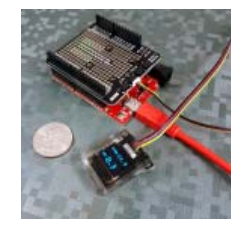

Qwiic Water-Resistant OLED **SPX-14287** 

### But I Already Have Sensors!

If you already have a handful of SparkFun sensors and parts? SparkFun has been putting our standard GND/VCC/SDA/SCL pinout on all our I<sup>2</sup>C boards for many years. This makes it possible to attach a Qwiic Adapter that will get your SparkFun I<sup>2</sup>C sensor or actuator onto the Qwiic system.

Here is the list of the boards that have the standard  $I<sup>2</sup>C$  pinout and will work with the Qwiic adapter board:

- 9DoF Stick IMU LSM9DS1
- 9DoF IMU MPU-9250
- 6DoF IMU LSM303C
- 6DoF IMU LSM6DS3
- Triple Axis Accelerometer LIS3DH
- Triple Axis Magnetometer MAG3110
- Triple Axis Magnetometer MLX90393
- Compass Module HMC6343
- Atmospheric Sensor BME280
- Barometric Pressure Sensor MS5803-14BA
- Barometric Pressure Sensor T5403
- Humidity and Temperature Sensor Si7021
- Digital Temperature Sensor TMP102
- Particle Sensor MAX30105
- Air Quality Sensor CCS811
- ToF Range Finder VL6180
- Haptic Motor Driver DRV2605L
- Micro OLED Display
- RGB and Gesture Sensor APDS-9960
- RGB Light Sensor ISL29125
- LED Driver LP55231
- DAC Breakout MCP4725
- 16 Output I/O Expander SX1509
- Battery Babysitter BQ24075